**EGI: Advanced Computing for Research**

**www.egi.eu** @EGI\_eInfra

# **DPM upgrade campaign and HTCondor integration**

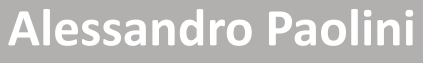

*EGI Foundation*

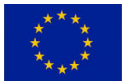

**The work of the EGI Foundation** *is partly funded by the European Commission under H2020 Framework Programme*

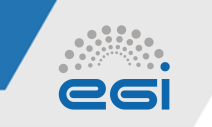

#### **DPM Upgrade Campaign**

*introduction*

- SRM protocol (DPM legacy) end of support: September 30th
- 96 Resource Centres, 109 DPM servers
- Coordinating with WLCG to follow-up the sites
	- 40 sites on our "scope"
- 39 ggus tickets opened
	- **Upgrade at least to DPM 1.13 version**
	- Enable DOME (with legacy mode still on)
	- Configure webdav for ops VO and register the endpoint on GOCDB to enable the monitoring
	- Enable gridftp monitoring for ops VO (if such protocol is provided)
	- Invite the users to use DOME (with gfal2 clients, https, gridftp, xrootd in case, etc,..) and stopping using SRM with lcg-utils

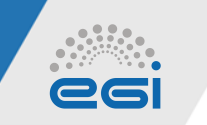

#### **DPM Upgrade Campaign**

*Deployment status*

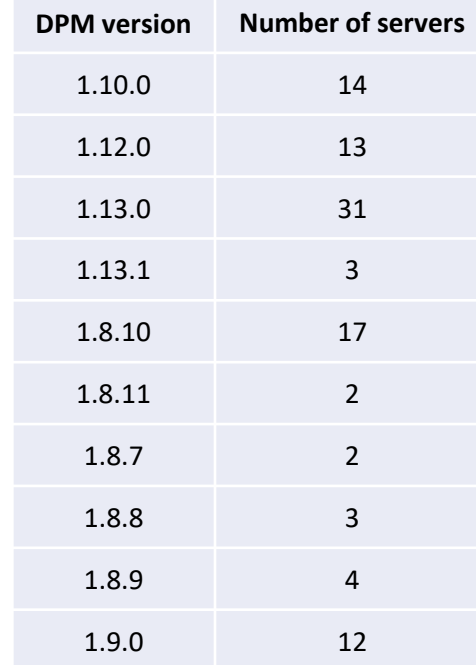

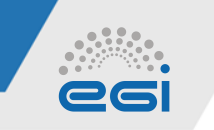

**DPM Upgrade Campaign**

*Monitoring considerations*

- webdav: already in the critical profile
- globus-GRIDFTP: included in the "operators" profile
	- Failures generate an alarm on the ROD dashboard
	- If could be included in the "critical" profile in the future
- xrootd: currently not monitored by EGI
	- $\blacksquare$  It is not as popular as http and gridftp
	- Mainly used by WLCG, who set-up VO specific monitoring
		- o It might not make sense adding also the EGI monitoring
		- $\circ$  If non-WLCG sites start to support this protocol, we might think about the monitoring
- Registered on GOCDB (production and monitored):

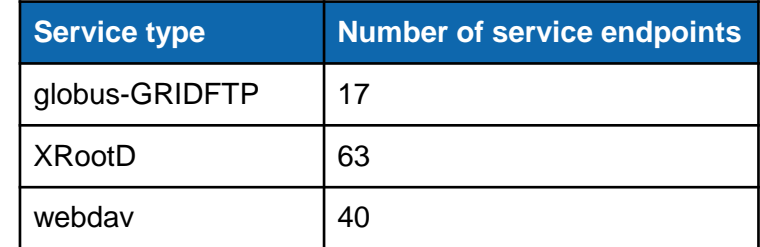

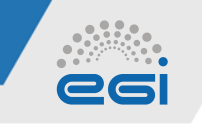

# **HTCondor-CE integration status**

*Procedure https://wiki.egi.eu/wiki/PROC19*

- •Integration steps for the new technology:
	- Underpinning Agreement
	- Configuration management
	- **Information System**
	- **Monitoring**
	- Operations (ROD) Dashboard
	- Support
	- **Accounting**
	- UMD
	- VM image Marketplace
	- Documentation
	- **Security**

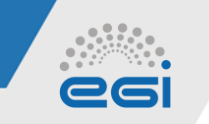

# **HTCondor-CE integration status**

*Steps not completed yet*

- Information System:
	- the info-provider available: [https://github.com/opensciencegrid/htcondor](https://github.com/opensciencegrid/htcondor-ce/tree/master/contrib/bdii)[ce/tree/master/contrib/bdii](https://github.com/opensciencegrid/htcondor-ce/tree/master/contrib/bdii)
	- GLUE2 information only
	- To test during the staged rollout
- Monitoring:
	- Marian Babik released nagios probes for direct submission to Condor-CE:

o <https://gitlab.cern.ch/etf/jess>

o To install on ARGO test instances

- o The probes submit jobs to CREAM-CE and ARC-CE as well
- Operations Dashboard:
	- To set the operations test once the nagios probes are in production

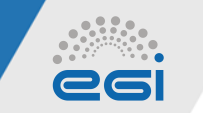

# **HTCondor-CE integration status**

*Steps not completed yet (II)*

- Accounting:
	- Previous integration work by Stephen Jones (Liverpool) and PIC:
		- o <https://twiki.cern.ch/twiki/bin/view/LCG/HtCondorCeAccounting>
	- **[APEL 1.8.0-1](https://github.com/apel/apel/releases/tag/1.8.0-1) added support for a cputmult scaling factor.**
	- **[APEL 1.8.1-1](https://github.com/apel/apel/releases/tag/1.8.0-1) added option to update benchmarks/spec levels using a local** configuration option rather than the BDII.
	- $\blacksquare$  to test during the staged rollout
- UMD:
	- **[https://wiki.egi.eu/wiki/UMD\\_products\\_ID\\_cards](https://wiki.egi.eu/wiki/UMD_products_ID_cards)**
	- HTCondor-CE is released with HTCondor in a version without the dependencies on other OSG software
		- o HTCondor-CE depends on HTCondor (though not for use as a batch scheduler), so both packages will need to be distributed
	- Verification ongoing:
		- o Ansible files for service configuration
	- **Expected release in October**

#### **EGI: Advanced Computing for Research**

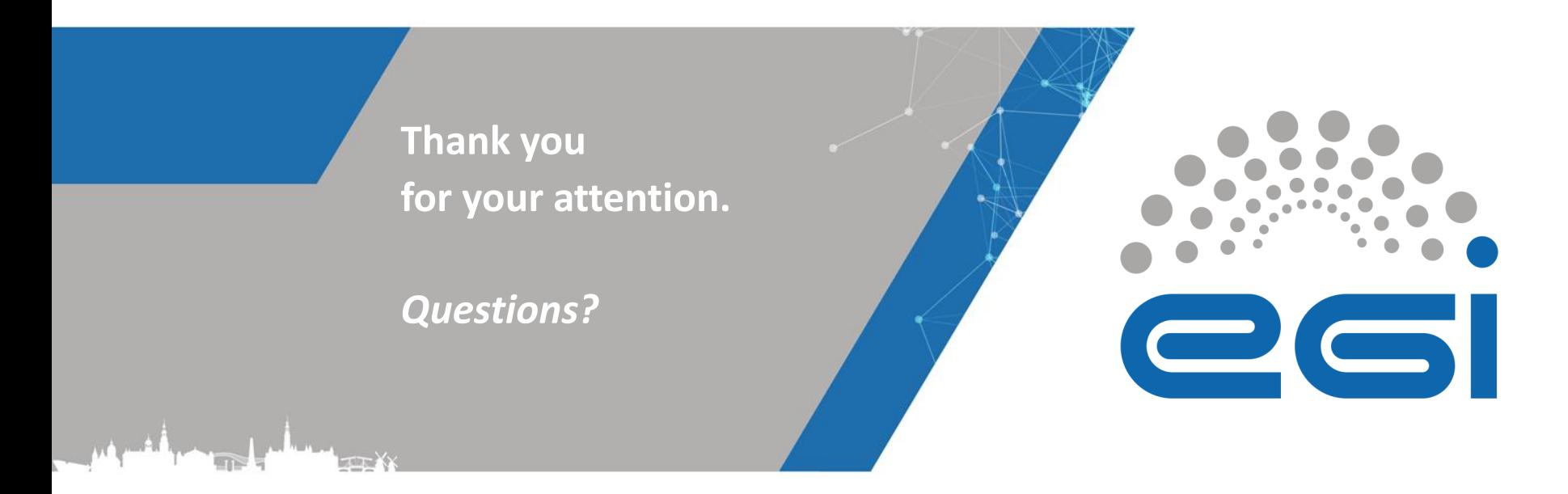

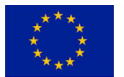

**The work of the EGI Foundation** *is partly funded by the European Commission under H2020 Framework Programme*

**This work by the EGI Foundation** *is licensed under a Creative Commons Attribution 4.0 International License.*

**www.egi.eu** @EGI\_eInfra